# GUÍA DE AYUDA NORMATIVA DE CONTRATACIÓN DEL PROFESORADO EN RÉGIMEN LABORAL DE LA UNIVERSIDAD DE EXTREMADURA (2022)

Este documento será ampliado y mejorado según se vayan resolviendo concursos para ayudar tanto a las personas candidatas como a las comisiones de selección en el proceso de acceso a plazas de PDI laboral.

EL objetivo es orientar e indicar a las personas candidatas a las plazas de PDI laboral de la UEx cómo y dónde introducir cada mérito así como la justificación que se necesita para cada uno de ellos. El CV que debe rellenarse es el CVN (https://cvn.fecyt.es/editor/#HOME)

Una vez completado siguiendo la guía deberá descargarse únicamente los apartados indicados. Para ello, hay que ir al menú principal y pinchar en Descargar mi CVN. Pinchar en COMPLETO y darle a generar. Una vez hecho eso, aparece una pantalla con dos opciones:

- 1. Incluir todos los apartados en el CVN.
- 2. Seleccionar manualmente los apartados a incluir en el CVN.

Se debe pinchar en la **opción 2** y seleccionar **UNICAMENTE** los apartados indicados en la guía de ayuda.

Se finaliza el proceso pinchando en el botón (al final de todos los apartados) en Generar CVN

En el apartado de contribuciones de carácter docente (3.g) o científicas (4.c), se tendrá en cuenta el número de autores o autoras siguiendo el siguiente criterio que aparece explicitado en la Normativa de Contratación (revisar los baremos de dicha normativa, anexos I o III según tipo de plaza)

## Vida laboral y hojas de servicio:

- Es obligatoria su presentación.
- En las hojas de servicio de las universidades públicas deben aparecer reflejados los puestos desempeñados con su dedicación así como la información de los departamentos y áreas de conocimiento en los que se ha trabajado.
- Su revisión es necesaria en diferentes apartados de esta evaluación.
- No deben incluirse en todos los apartados en los que se indica que son necesarias. Se indica su necesidad para conocimiento de las personas evaluadas.

## 2. CURRÍCULUM ACADÉMICO (para todas las plazas)

#### a) Nota media del expediente:

-Titulación académica: Se introducirá la nota media ponderada entre 1 y 4 según se establece en el R.D. 1267/1994 modificado parcialmente por el R.D. 1044/2003.

Sobre el cálculo de la nota media.

- Para las titulaciones con sistema de créditos, la ponderación del expediente se obtendrá sumando los créditos superados multiplicados cada uno de ellos por el valor de la calificación que corresponda, según el RD citado anteriormente, y dividiendo por el número de créditos totales del expediente.
- Aquellas asignaturas que estén convalidadas y sin calificación se les asignará la calificación de aprobado.
- Si se ha utilizado una titulación para hacer otra y esta última es la que se utiliza en el apartado 2a o 2e, la nota final será la ponderación en créditos de entre las notas recibidas en los diferentes cursos de ambas titulaciones.
- Si una persona puede acceder por más de una titulación a la plaza o bolsa, se le tendrá en cuenta la que mejor le convenga tanto por nota de entrada como por afinidad.
- Si no presenta el expediente académico pero sí el título, se considerará que su nota media entre 1 y 4 es un 1 que en nuestro baremo corresponde a un 1,5.
- Si se presenta más de una titulación de grado o de las antiguas licenciaturas, ingenierías, diplomaturas o ingenierías técnicas, será necesario comprobar el porcentaje de similitud de dichas titulaciones. Si dos o más titulaciones tienen más del 40% en común únicamente se puntuará una de las dos titulaciones: la que más le convenga al candidato a la hora de su baremación.

Si el porcentaje de créditos común entre dos titulaciones (o bien de este apartado o bien entre la aquí presentada y la que se valora en el apartado 2e) es mayor o igual a 40%, la segunda titulación no se puntuará.

Apartado del CVN que hay que rellenar: Dentro del epígrafe FORMACIÓN ACADÉMICA RECIBIDA, se introduce en "Diplomaturas, licenciaturas e ingenierías, grados y másteres".

Cómo se justifica: Se debe incluir además del título, el expediente académico de cada uno de los títulos.

Cómo evalúa la comisión: Se multiplica la nota media entre 1 y 4 por el factor 1,5.

-Premio nacional de licenciatura o de grado.

-Premio extraordinario de licenciatura o grado (de la universidad donde se realizó. -Tesina o examen de grado.

Apartado del CVN que hay que rellenar: Dentro del epígrafe FORMACIÓN ACADÉMICA RECIBIDA, se introduce en "Diplomaturas, licenciaturas e ingenierías, grados y másteres"

Cómo se justifica: Se debe incluir el certificado de la universidad donde se haya estudiado de cada uno de estos méritos. En ocasiones aparece en el propio expediente académico de la titulación.

## Cómo evalúa la comisión:

-Premio nacional de licenciatura o de grado: Se añaden 2 puntos.

-Premio extraordinario de licenciatura o grado (de la universidad donde se realizó): Se añade 1 punto.

-Tesina o examen de grado: Se añade 0,5 puntos.

## b) Nota media en cursos de doctorado o máster oficial habilitante para la realización de la tesis doctoral:

- En este apartado se puntuará los antiguos cursos de doctorado o máster habilitante para la realización de una tesis que le permitiera matricularse en el programa de doctorado correspondiente.
- Se introducirá la nota media ponderada entre 1 y 4 según se establece en el R.D. 1267/1994 modificado parcialmente por el R.D. 1044/2003.
- Para las titulaciones con sistema de créditos, la ponderación del expediente se obtendrá sumando los créditos superados multiplicados cada uno de ellos por el valor de la calificación que corresponda, según el RD citado anteriormente, y dividiendo por el número de créditos totales del expediente.
- Aquellas asignaturas que estén convalidadas y sin calificación se les asignará la calificación de aprobado.
- Si no presenta el expediente académico pero sí el título, se considerará que su nota media entre 1 y 4 es un 1 que en nuestro baremo corresponde a un 0,5.

Apartado del CVN que hay que rellenar: Dentro del epígrafe FORMACIÓN ACADÉMICA RECIBIDA, se introduce en "Diplomaturas, licenciaturas e ingenierías, grados y másteres"

Cómo se justifica: Se debe incluir además del título, el expediente académico de cada uno de los títulos.

Cómo evalúa la comisión: Se multiplica la nota media entre 1 y 4 por el factor 0,5.

-Premio extraordinario de máster (de la universidad donde se realizó): Añadir 0,5 puntos.

Cómo se justifica: Se debe incluir el certificado de la universidad donde se haya estudiado de cada uno de estos méritos. En ocasiones aparece en el propio expediente académico de la titulación.

#### Cómo evalúa la comisión:

-Premio extraordinario de máster (de la universidad donde se realizó): Se añade 0,5 puntos.

#### c) Grado de Doctor o Doctora:

Apartado del CVN que hay que rellenar: Dentro del epígrafe FORMACIÓN ACADÉMICA RECIBIDA, se introduce en "Doctorados"

Cómo se justifica: Se debe incluir el título de doctor o doctora. En caso de tener el premio extraordinario o el doctorado internacional se deberá incluir el certificado correspondiente emitido por la universidad en la que se ha defendido la tesis si esta mención no aparece en el título.

### Cómo evalúa la comisión:

Premio Extraordinario: 6,0 puntos. Sobresaliente o Apto "Cum Laude": 5,0 puntos. Sobresaliente o Apto: 3,0 puntos. Notable: 2,0 puntos. Aprobado: 1,0 punto.

Si no aparece ningún certificado con la calificación obtenida, se considerará que en la tesis obtuvo un aprobado (1 punto).

Doctorado internacional: Añadir 0,5 puntos

Para la figura de Ayudante el Grado de Doctor o Doctora no se valorará en este apartado del baremo. Se valorará con 2 puntos en el apartado Curriculum Investigador.

#### d) Otros másteres universitarios no habilitantes para la realización de la tesis doctoral y Curso de Adaptación Pedagógica.

En este apartado únicamente se puntuarán los másteres universitarios oficiales y propios así como el antiguo Curso de Adaptación Pedagógica.

En aquellas plazas en las que se requiera la titulación de Enfermería o Medicina se otorgará un punto en este apartado por el título oficial de Médico/Enfermero Especialista (RD 183/2008)

Si no aparecen los créditos u horas cursados, este máster no podrá contabilizarse.

Apartado del CVN que hay que rellenar: Dentro del epígrafe FORMACIÓN ACADÉMICA RECIBIDA, se introduce en "Diplomaturas, licenciaturas e ingenierías, grados y másteres".

Cómo se justifica: Se debe incluir además del título, el expediente académico de cada uno de los títulos.

Cómo evalúa la comisión: 0,02 puntos/crédito (máximo: 2 puntos).

e) Otras titulaciones: Por cada titulación oficial de grado, licenciatura o diplomatura que no sea necesaria para obtener la titulación puntuada en el apartado a), será baremada con la nota media del expediente

Se introducirá la nota media ponderada entre 1 y 4 según se establece en el R.D. 1267/1994 modificado parcialmente por el R.D. 1044/2003.

Sobre el cálculo de la nota media.

- Para las titulaciones con sistema de créditos, la ponderación del expediente se obtendrá sumando los créditos superados multiplicados cada uno de ellos por el valor de la calificación que corresponda, según el RD citado anteriormente, y dividiendo por el número de créditos totales del expediente.
- Aquellas asignaturas que estén convalidadas y sin calificación se les asignará la calificación de aprobado.
- Si se ha utilizado una titulación para hacer otra y esta última es la que se utiliza en el apartado 2a o 2e, la nota final será la ponderación en créditos de entre las notas recibidas en los diferentes cursos de ambas titulaciones.
- Si una persona puede acceder por más de una titulación a la plaza o bolsa, se le tendrá en cuenta la que mejor le convenga tanto por nota de entrada como por afinidad.
- Si no presenta el expediente académico pero sí el título, se considerará que su nota media entre 1 y 4 es un 1 que en nuestro baremo corresponde a un 0,5.
- Si se presenta más de una titulación de grado o de las antiguas licenciaturas, ingenierías, diplomaturas o ingenierías técnicas, será necesario comprobar el porcentaje de similitud de dichas titulaciones. Si dos o más titulaciones tienen más del 40% en común únicamente se puntuará una de las dos titulaciones: la más le convenga al candidato a la hora de su baremación.

Apartado del CVN que hay que rellenar: Dentro del epígrafe FORMACIÓN ACADÉMICA RECIBIDA, se introduce en "Diplomaturas, licenciaturas e ingenierías, grados y másteres" y en el apartado "Otra formación de postgrado".

Cómo se justifica: Se debe incluir además del título, el expediente académico de cada uno de los títulos.

Cómo evalúa la comisión: Se multiplica la nota media entre 1 y 4 por el factor 0,5.

Si el porcentaje de créditos común entre dos titulaciones (o bien de este apartado o bien entre la aquí presentada y la que se valora en el apartado 2a) es mayor o igual a 40%, la segunda titulación no se puntuará.

f) Conocimiento de idiomas, siempre y cuando se demuestre la posesión de un nivel superior o igual al B1 con certificación académica de la Escuela Oficial de Idiomas, o titulaciones homólogas según el marco común europeo de referencia para las lenguas (en https://proyectos.crue.org/acreditacion/).

En ningún caso se puntuarán cursos recibidos. Únicamente los títulos oficiales. Respecto a los centros que tienen el certificado ACLES, puede consultarse la web https://www.acles.es/29-listade-examenes-acreditados-por-acles

Apartado del CVN que hay que rellenar: Dentro del epígrafe FORMACIÓN ACADÉMICA RECIBIDA, se introduce en "Conocimiento de idiomas".

Cómo se justifica: Se debe incluir además del título correspondiente al nivel dentro del marco común europeo.

Cómo evalúa la comisión: 0,4 puntos por nivel, siempre y cuando se demuestre la posesión de un nivel superior o igual al B1. (Por ejemplo, tener un B2 en un idioma se considerará como 4 niveles).

## 3. CURRÍCULUM DOCENTE

Observación: Para las plazas de profesor asociado en Ciencias de la Salud, únicamente se evaluarán los apartados Experiencia Docente Universitaria, Experiencia Docente Reglada No Universitaria y Dirección de Trabajos Académicamente Dirigidos conforme al Anexo III de la Normativa de Contratación de PDI laboral (2022)

#### a) Experiencia docente universitaria: (para todas las plazas)

Apartado del CVN que hay que rellenar: Dentro del epígrafe SITUACIÓN PROFESIONAL, se introduce en "Situación profesional actual" y en "Cargos y actividades desempeñadas con anterioridad". También dentro del epígrafe "ACTIVIDAD DOCENTE" hay que introducir la información en "Formación académica impartida".

#### Cómo se justifica:

- Es FUNDAMENTAL recordar que es obligatorio presentar la hoja de servicios de todas las universidades públicas en las que se haya trabajado.
- En el caso de las universidades privadas, deberá presentarse además de la vida laboral el certificado de la docencia impartida.
- Además, se deberá presentar un certificado de docencia impartida con visto bueno del vicerrectorado competente en este ámbito ya que en este apartado del CV se tiene en cuenta la idoneidad/afinidad del trabajo realizado con respecto al perfil de la plaza objeto de concurso.
- En el caso del profesorado colaborador docente honorífico el certificado válido será el expedido tal y como se establezca en el certificado de la comunidad autónoma correspondiente. En caso de Extremadura, el válido es el certificado por el Vicerrector de Profesorado.

Cómo evalúa la comisión: Tiempo completo: 2,4 puntos/año.

- Se estudiarán la vida laboral y las hojas de servicio de las universidades en las que se haya trabajado. Se puntúa según el contrato disfrutado.
- Proporcionalmente al tiempo de servicio y, en los casos de dedicación a tiempo parcial, además proporcionalmente a la dedicación docente.
- En el caso de la docencia en universidades privadas, no se contabilizará por los créditos impartidos sino por la temporalidad y la proporcionalidad en el contrato.
- En el caso de docencia con contrato de formación predoctoral o beca y PCI sólo se les contabilizará, como máximo, la docencia contemplada legalmente para ellos en la UEx (según la instrucción de Venia Docendi publicada en la web del Vicerrectorado de Profesorado).
- En el caso del profesorado colaborador docente honorífico se les puntuará de acuerdo a lo establecido en el decreto de la comunidad autónoma correspondiente. En caso de Extremadura, el válido es el certificado por el Vicerrector de Profesorado.

## b) Experiencia docente reglada no universitaria:

Apartado del CVN que hay que rellenar: Dentro del epígrafe SITUACIÓN PROFESIONAL, se introduce en "Situación profesional actual" y en "Cargos y actividades desempeñadas con anterioridad". También dentro del epígrafe "ACTIVIDAD DOCENTE" hay que introducir la información en "Otras actividades/méritos no incluidos en la relación anterior".

## Cómo se justifica:

- Es obligatorio la presentación de la vida laboral y las hojas de servicio de las administraciones en las que se haya trabajado, así como los contratos y certificados de los colegios privados o concertados.
- Además, se deberá presentar un certificado de docencia impartida ya que en este apartado del CV se tiene en cuenta la idoneidad/afinidad del trabajo realizado con respecto al perfil de la plaza.

Cómo evalúa la comisión: Tiempo completo: 0,4 puntos/año.

- Se estudiarán la vida laboral y las hojas de servicio de las administraciones en las que se haya trabajado, así como los contratos y certificados de los colegios privados o concertados.
- Proporcionalmente al tiempo de servicio y, en los casos de dedicación a tiempo parcial, además proporcionalmente a la dedicación docente, siempre en aquellas asignaturas/áreas de conocimiento que aparezcan idóneos o afines.

## c) Cursos impartidos:

Apartado del CVN que hay que rellenar: Dentro del epígrafe ACTIVIDADES CIENTÍFICAS Y TECNOLÓGICAS, se introduce en "Trabajos presentados en jornadas, seminarios, talleres de trabajo y/o cursos nacionales o internacionales".

Cómo se justifica: Se deberá presentar un certificado de la impartición del curso/seminario/taller en el que aparezca perfectamente explicado el número de horas o créditos realizados.

## Cómo evalúa la comisión: (máximo 1 punto)

- De carácter universitario: 0,050 puntos/crédito.
- De carácter no universitario: 0,025 puntos/crédito.
- Si no aparecen número de horas/créditos en el certificado, la comisión lo considerará como 1 hora.

## d) Dirección de trabajos académicamente dirigidos

Observación: Este apartado se denomina 3c en las plazas de Profesor Asociado a las Ciencias de la Salud y engloba la dirección de Tesis Doctorales dirigidas (0,3 puntos por tesis)

Apartado del CVN que hay que rellenar: Dentro del epígrafe ACTIVIDAD DOCENTE, se introduce en "Dirección de tesis doctorales y/o proyectos fin de carrera".

Cómo se justifica: Certificado por parte del centro o servicio de la universidad competente a este efecto, de la tutoría del trabajo académicamente dirigido en el que aparezca la fecha de la defensa y si es dirección única o compartida.

## Cómo evalúa la comisión: (máximo 1 punto):

- Dirección de antiguos PFC: 0,1 puntos por trabajo defendido.
- Dirección de TFG: 0,05 puntos por trabajo defendido.
- Dirección de TFM: 0,1 puntos por trabajo defendido.
- Direcciones de tesinas: 0,1 puntos por trabajo defendido.
- Si son codirigidos la puntuación se dividirá proporcionalmente al número de personas que hayan realizado las tareas de dirección/codirección.

#### e) Evaluación positiva de la actividad docente mediante agencia de evaluación externa:

Apartado del CVN que hay que rellenar: Dentro del epígrafe ACTIVIDAD CIENTÍFICA Y TECNOLÓGICA, se introduce en "Acreditaciones/reconocimientos obtenidos"

Cómo se justifica: Certificado de la evaluación emitida por agencia de evaluación externa.

### Cómo evalúa la comisión:

- a. Nivel destacado 0,5 puntos/tramo.
- b. Nivel bueno: 0,3 puntos/tramo.
- c. Evaluación como profesorado novel (apto): 0,3 puntos.

Se entiende por tramo un periodo de 5 años sin solapar. La evaluación como profesorado novel se considerará siempre y cuando esos años no estén recogidos en evaluaciones posteriores. Los resultados de encuestas de estudiantes no son evaluación de la actividad docente mediante agencia de evaluación externa.

## f) Formación para la docencia universitaria: Apartado del CVN que hay que rellenar:

- Dentro del epígrafe ACTIVIDAD DOCENTE, se introduce en "Cursos y seminarios impartidos orientados a la formación docente universitaria" para aquellos cursos que se hayan impartido.
- Dentro del epígrafe FORMACIÓN ACADÉMICA RECIBIDA, se introduce en "Cursos y seminarios recibidos de perfeccionamiento, innovación y mejora docente, nuevas tecnologías, etc, cuyo objetivo sea la mejora de la docencia" para aquellos cursos que se hayan recibido.

Cómo se justifica: Certificado impartición o de asistencia en cada caso en el que aparezcan claramente las horas/créditos impartidos o recibidos según sea el caso.

#### Cómo evalúa la comisión: (Máximo: 1 punto)

Solo se considerarán los cursos de formación docente universitarios recibidos o impartidos en los últimos 5 años naturales previos a la fecha de solicitud pertenecientes a planes de formación del profesorado universitario.

- Ponente en cursos, seminarios o congresos específicamente orientados a la formación docente universitaria: 0,10 punto/crédito.
- Asistente a cursos, seminarios o congreso específicamente orientados a la formación docente universitaria: 0,05 punto/crédito.

Importante: los cursos de especialización técnica o investigadora no se consideran en este apartado. Únicamente son cursos del SOFD, ICE o similares.

## g) Material docente original y publicaciones docentes con ISBN:

Se puntúa únicamente el material publicado y correctamente justificado. No se puntuará material aceptado y no publicado.

Apartado del CVN que hay que rellenar: Dentro del epígrafe ACTIVIDAD DOCENTE, se introduce en "Publicaciones docentes o de carácter pedagógico, libros, artículos, ect."

En las áreas de Didáctica, el material relacionado con el perfil de la plaza se contabilizará en el apartado 4c correspondiente.

### Cómo se justifica:

- En el caso de libros: Se incluirá al menos, la portada, la página donde aparezca reflejado el ISBN y el copyright, el índice o tabla de contenidos y el preámbulo, prólogo o introducción en el que se explique la naturaleza del libro.
- En el caso de capítulos de libro se incluirá al menos, la portada, la página donde aparezca reflejado el ISBN y el copyright, el índice o tabla de contenidos, y el preámbulo, prólogo o introducción en el que se explique la naturaleza del libro. Además, la página inicial y final del capítulo.

### Qué es lo que no se evalúa en este apartado:

- No se considerará ningún tipo de autoedición en este apartado.
- La valoración de capítulos de una misma obra siempre será menor o igual que la valoración del libro completo.
- No se considerará ninguna publicación que sea susceptible de ser evaluada en el apartado de investigación (importante revisar en el caso de las áreas de didáctica).
- Las actas de congreso no son capítulos de libro, por lo que no deben ser incluidas en este apartado.

## Cómo evalúa la comisión:

Se definirán dos tramos a consideración de la comisión que los fijará en la primera reunión:

- Primer tramo:
	- Libros: 1 punto por contribución.

Capítulos de libro: 0,5 punto por contribución.

Artículos de innovación docente (con ISSN), manuales y otras obras con ISBN: 0,25 puntos por contribución.

• Segundo tramo:

Libros: 0,5 punto por contribución.

Capítulos de libro: 0,25 punto por contribución.

Artículos de innovación docente (con ISSN), manuales y otras obras con ISBN: 0,125 puntos por contribución.

#### h) Participación (con comunicación o póster) en congresos de innovación docente:

Apartado del CVN que hay que rellenar: Dentro del epígrafe ACTIVIDAD DOCENTE, se introduce en "Participación en congresos con ponencias orientadas a la innovación docente."

En las áreas de Didáctica, el material relacionado con el perfil de la plaza se contabilizará en el apartado 4d-4e correspondiente.

#### Cómo se justifica:

- Es imprescindible el certificado de asistencia al congreso y de impartición de la charla o comunicación en el que aparezca claramente la persona que ha impartido la comunicación.
- En caso de más de un autor en el certificado de impartición no se puntuará al no saber quién ha impartido la comunicación.
- Si no hay certificado de impartición de la charla, si se presenta el certificado de asistencia y las actas con ISSN en las que se incluirá al menos, la página inicial y final del documento de manera que quede reflejada la siguiente información:
	- o Título del congreso e ISSN del acta.
		- o Volumen y páginas.
		- o Nombres de los autores.

Cómo evalúa la comisión: (máximo 0,5 puntos/año natural)

- De carácter internacional: 0,2 puntos por congreso.
- De carácter nacional: 0,1 puntos por congreso.

Se puntúa únicamente una contribución por congreso. Esta normativa indica expresamente que únicamente se considerará una participación y sólo una en cada congreso en toda la baremación. Por lo tanto, no se deben incluir cuestiones correspondientes a un mismo congreso en este apartado y en el apartado de congresos de investigación.

# i) Participación en proyectos de innovación docente universitarios:

Apartado del CVN que hay que rellenar: Dentro del epígrafe ACTIVIDAD DOCENTE, se introduce en "Participación en proyectos de innovación docente".

Cómo se justifica: Se debe incluir el certificado del organismo correspondiente de la financiación o de la universidad de participación en el proyecto. No se considerarán a este efecto resoluciones, publicaciones en diarios oficiales, certificados de Investigadores Principales etc.

## Cómo evalúa la comisión:

- Como investigador o investigadora principal: 0,50 puntos/proyecto.
- Como investigador o investigadora secundaria: 0,25 puntos/proyecto.
- La participación como miembro de un grupo de innovación docente no es puntuable.

# j) Participación en planes de acción tutorial de titulaciones:

Apartado del CVN que hay que rellenar: dentro del epígrafe "ACTIVIDAD DOCENTE" hay que introducir la información en "Otras actividades/méritos no incluidos en la relación anterior".

Cómo se justifica: Se debe incluir el certificado del secretario del centro universitario correspondiente o vicerrectorado con competencias en este ámbito.

## Cómo evalúa la comisión:

- 0,25 puntos/curso académico.
- No se puntúan los diferentes PAT en los que se haya participado en un mismo curso académico. La puntuación es por curso académico, no por plan.
- No se puntúa la tutoría individual, únicamente la participación en los planes de acción tutorial.
- No se puntúa la tutorización de prácticas externas.

## 4. CURRÍCULUM INVESTIGADOR Y TRANSFERENCIA DEL CONOCIMIENTO (a excepción de las plazas de Profesor Asociado a las Ciencias de la Salud)

#### a) Becas y contratos de investigación

Apartado del CVN que hay que rellenar: Dentro del epígrafe ACTIVIDAD CIENTÍFICA Y TECNOLÓGICA, se introduce en "Ayudas y becas obtenidas".

#### Cómo se justifica:

- la vida laboral y las hojas de servicio de las universidades en las que se haya trabajado.
- Además, se deberá incluir el certificado del organismo correspondiente de la financiación o de la universidad. No se considerarán a este efecto resoluciones, publicaciones en diarios oficiales, certificados de Investigadores Principales etc.
- En el caso de becas o contratos financiados por un proyecto, es fundamental que aparezca claramente indicado el proyecto que financia dicha beca o contrato.

### Cómo evalúa la comisión:

a.1. Becas o contratos predoctorales de investigación FPI, FPU u homologadas por la UEx: 1,2 puntos/año.

En este apartado se puntúan:

- FPI (Ministerios, Comunidades Autónomas);
- FPU (Ministerio de Ciencia o de Cultura, según la convocatoria)
- Fundación Valhondo
- Fundación Tatiana de Guzmán el Bueno
- Programa propio de iniciación UEx
- Fundación ONCE.
- La Caixa.

a.2. Becas de investigación y contratos postdoctorales: 1,2 puntos/año.

En este apartado se puntúan las becas o contratos postdoctorales de carácter autonómico, nacional o internacional en los que aparezca en la convocatoria dicho carácter.

a.3. Otras becas y contratos de investigación: 0,6 puntos/año.

En este apartado se puntúan únicamente contratos o becas de investigación que no puedan recogerse en los apartados anteriores. Por ejemplo, los contratos dependientes de un convenio o proyecto de investigación tipo los PCI (ya se sea doctor o no).

Nota: Todas estas puntuaciones se aplicarán proporcionalmente al tiempo de disfrute. No se considerarán en el apartado 4.a.3 las ayudas o becas para realizar estancias. Estas estancias se puntuarán en el apartado 4.b. Sólo se consideran en estos apartados becas de investigación. Quedan excluidas por tanto las becas de colaboración, becas de biblioteca, becas del campus virtual, etc.

### b) Estancias de carácter científico o profesional en centros de investigación nacionales o extranjeros:

Apartado del CVN que hay que rellenar: Dentro del epígrafe ACTIVIDAD CIENTÍFICA Y TECNOLÓGICA, se introduce en "Estancias en centros de I+D+i públicos o privados".

Cómo se justifica: Se debe incluir el certificado del organismo correspondiente en el que se haya realizado la estancia en el que aparezca perfectamente determinado el periodo en el que se realizó la estancia. No se considerarán a este efecto resoluciones, cartas de invitación, publicaciones en diarios oficiales, etc.

Cómo evalúa la comisión: 0,2 puntos/mes. Máximo 1 punto/año.

- Sólo se contabilizarán las estancias con una duración mínima de un mes.
- Debido a que el máximo de puntuación posible es un punto cada año, en cada año natural únicamente se podrán puntuar hasta 5 meses.

#### Qué no se puntúa en este apartado:

• Las ayudas recibidas para la realización de las estancias. Estas ayudas no aparecen contempladas en ningún sitio del baremo.

#### c) Publicaciones de carácter científico

No se valorarán en este subapartado c) las ponencias y comunicaciones publicadas en actas de congresos. Éstas se valorarán en el subapartado d).

Apartado del CVN que hay que rellenar: Dentro del epígrafe ACTIVIDAD CIENTÍFICA Y TECNOLÓGICA, se introduce en "Publicaciones, documentos científicos y técnicos." Es obligatorio indicar en el CVN el ISSN/ISBN de todas las aportaciones.

## c.1. Libros con ISBN:

Se puntúa únicamente el material publicado y correctamente justificado. No se puntuará material aceptado y no publicado.

Cómo se justifica: Es obligatorio incluir al menos, la portada, la página donde aparezca reflejado el ISBN y el copyright, la editorial, el año de publicación, el índice o tabla de contenidos y el preámbulo, prólogo o introducción en el que se explique la naturaleza del libro.

Cómo evalúa la comisión: Se definirán dos tramos a consideración de la comisión que los fijará en la primera reunión, teniendo en cuenta lo explicitado en el Anexo II de la presente normativa:

- Primer tramo:
	- o Autoría: 4 puntos por contribución.
	- o Edición: 0,5 puntos por contribución.
- Segundo tramo:
	- o Autoría: 2 puntos por contribución.
	- o Edición: 0,25 puntos por contribución.

No se considerará ningún tipo de autoedición en este apartado.

## c.2. Capítulos de libros con ISBN:

Se puntúa únicamente el material publicado y correctamente justificado. No se puntuará material aceptado y no publicado.

Cómo se justifica: Es obligatorio incluir al menos, la portada, la página donde aparezca reflejado el ISBN y el copyright, la editorial y año de publicación el índice o tabla de contenidos y el preámbulo, prólogo o introducción en el que se explique la naturaleza del libro. Además, hay que incluir la página inicial y final del capítulo.

Cómo evalúa la comisión: Se definirán dos tramos a consideración de la comisión que los fijará en la primera reunión, teniendo en cuenta lo explicitado en el Anexo II de la presente normativa:

- Primer tramo: 1 puntos por contribución.
- Segundo tramo: 0,5 puntos por contribución.

#### Qué es lo que no se evalúa en este apartado:

- No se considerará ningún tipo de autoedición en este apartado.
- La valoración de capítulos de una misma obra siempre será menor o igual que la valoración

del libro completo.

• Las actas de congreso no son capítulos de libro, por lo que no deben ser incluidas en este apartado.

# c.3. Artículos en revistas científicas:

Se puntúa únicamente el material publicado y correctamente justificado. No se puntuará material aceptado y no publicado.

Cómo se justifica: Se incluirá al menos, la página inicial y final del documento de manera que quede reflejada la siguiente información:

- Título e ISSN de la revista.
- Volumen y páginas.
- Nombres de los autores.

### Cómo evalúa la comisión:

La comisión utilizará el índice de referencia de uso común en el área en la que se celebra el concurso para determinar las puntuaciones de los diferentes artículos y fijará previamente al concurso los criterios para valorarlos, teniendo en cuenta lo explicitado en el Anexo II de la normativa de contratación. En el caso en el que en dicho anexo aparezcan recogidos más de un índice, la comisión lo determinará en los criterios establecidos en la primera reunión.

La puntuación establecida será la siguiente:

- Artículos publicados en primer cuartil (Q1): 2,4 puntos por contribución.
- Artículos publicados en segundo cuartil (Q2): 1,8 puntos por contribución.
- Artículos publicados en tercer cuartil (Q3): 1,2 puntos por contribución.
- Artículos publicados en cuarto cuartil (Q4): 0,6 puntos por contribución.
- Fuera del índice: 0,3 puntos por contribución.

## Las reseñas, las cartas al editor y los artículos en los que se recogen casos clínicos no se considerarán como artículos de investigación.

#### d) Ponencias y comunicaciones presentadas a congresos científicos:

Apartado del CVN que hay que rellenar: Dentro del epígrafe ACTIVIDAD CIENTÍFICA Y TECNOLÓGICA, se introduce en "Trabajos presentados en congresos nacionales o internacionales".

#### Cómo se justifica:

- Es imprescindible el certificado de asistencia al congreso y de impartición de la charla o comunicación en el que aparezca claramente la persona que ha impartido la comunicación.
- En caso de más de un autor en el certificado de impartición no se puntuará al no saber quién ha impartido la comunicación.
- Si no hay certificado de impartición de la charla, si se presenta el certificado de asistencia y las actas con ISSN en las que se incluirá al menos, la página inicial y final del documento de manera que quede reflejada la siguiente información:
	- o Título del congreso e ISSN del acta.
	- o Volumen y páginas.
	- o Nombres de los autores.

#### Cómo evalúa la comisión:

- Internacionales: 0,3 puntos por ponencia o comunicación.
- Nacionales: 0,15 puntos por ponencia o comunicación.
- Únicamente para las plazas del ámbito de Informática: en este apartado se puntuarán únicamente la participación en los congresos que no sean equiparables a artículos evaluados en el apartado 4c.3. (Leer normativa para más explicación).

Si no se especifica que ha sido charla o comunicación explícitamente en el certificado o en las actas, se considerará panel o póster.

## e) Paneles y pósteres presentados en congresos científicos:

Apartado del CVN que hay que rellenar: Dentro del epígrafe ACTIVIDAD CIENTÍFICA Y TECNOLÓGICA, se introduce en "Trabajos presentados en congresos nacionales o internacionales".

Cómo se justifica: Es imprescindible el certificado de asistencia al congreso. Además, se necesita el certificado de impartición de la charla o comunicación o en su defecto las actas con ISSN y se incluirá al menos, la página inicial y final del documento de manera que quede reflejada la siguiente información:

- Título del congreso e ISSN del acta.
- Volumen y páginas.
- Nombres de los autores.

### Cómo evalúa la comisión:

- Internacionales: 0,15 puntos por ponencia o comunicación.
- Nacionales: 0,1 puntos por ponencia o comunicación

Nota para los apartados 4d) y 4e): se puntuará hasta un máximo de 0,75 puntos por año natural como suma de la puntuación obtenida en los apartados 4.d y 4.e, pudiéndose puntuar únicamente una contribución por congreso. El máximo total contabilizado en la suma de ambos apartados será de 6 puntos.

## f) Participación en proyectos de investigación de convocatorias competitivas: En este apartado se puntúan

- Internacionales tanto europeas (todo el H2020, Marie Curie, POCTEP) como otras internacionales.
- Nacionale: Ministerios, Instituto Carlos III. De convocatorias competitivas.
- Autonómicos: de convocatorias competitivas.
- Empresa: Retos colaboración, CDTI (de carácter competitivo).

En aquellos proyectos en los que no aparezca claramente que son competitivos, se pasarán a puntuar al apartado 4i.

Apartado del CVN que hay que rellenar: Dentro del epígrafe EXPERIENCIA CIENTÍFICA Y TECNOLÓGICA, se introduce en "Proyectos de I+D+i financiados en convocatorias competitivas de administraciones o entidades públicas o privadas".

#### Cómo se justifica:

- Se debe incluir el certificado del servicio u oficina de gestión de la transferencia de resultados de investigación de la universidad correspondiente.
- En el caso de proyectos realizados en otros países, se considerará válido el certificado de la entidad financiadora, en el quede claro que se ha participado en la ejecución del proyecto, así como su duración.
- No se considerarán a este efecto resoluciones, publicaciones en diarios oficiales, certificados de Investigadores Principales etc.

## Qué no puntúa la comisión en este apartado:

- En el caso de los FPI, PCI u otro tipo de contrato de investigación, la comisión no puntuará aquí la participación en aquel proyecto que haya financiado su contrato o beca ya que habrá sido contado en alguno de los apartados del epígrafe 4a.
- En el caso de investigadores de proyectos con o en empresas o instituciones externas a la universidad no se contabilizará su participación en los proyectos que financian la contratación de personal con o en dicha empresa o institución, ni aquellos proyectos que sean parte de la financiación de la empresa o institución.
- No se puntúan los proyectos que sean para la financiación de infraestructuras o similares.

# Cómo evalúa la comisión:

# f.1. Autonómicos:

- Investigador o investigadora principal: 0,50 puntos/año.
- Otros investigadores e investigadoras: 0,25 puntos/año.
- f.2. Nacionales:
	- Investigador o investigadora principal: 1 punto/año.
	- Otros investigadores e investigadoras: 0,40 puntos/año.

f.3. Internacionales:

- Investigador o investigadora principal: 2 puntos/año.
- Otros investigadores e investigadoras: 0,75 puntos/año.

Se considerará en este apartado la participación en un proyecto de investigación competitivo si se forma parte del equipo de investigación, equipo de trabajo o si se participa como becario siempre y cuando no sea el proyecto que financie dicha beca o contrato. Lar no ser personal investigador, sino personal técnico, no se puntuará la participación en proyectos de investigación como técnicos de apoyo.

Como ayuda, se indican a continuación los diferentes tipos de proyectos y cómo se considerarán:

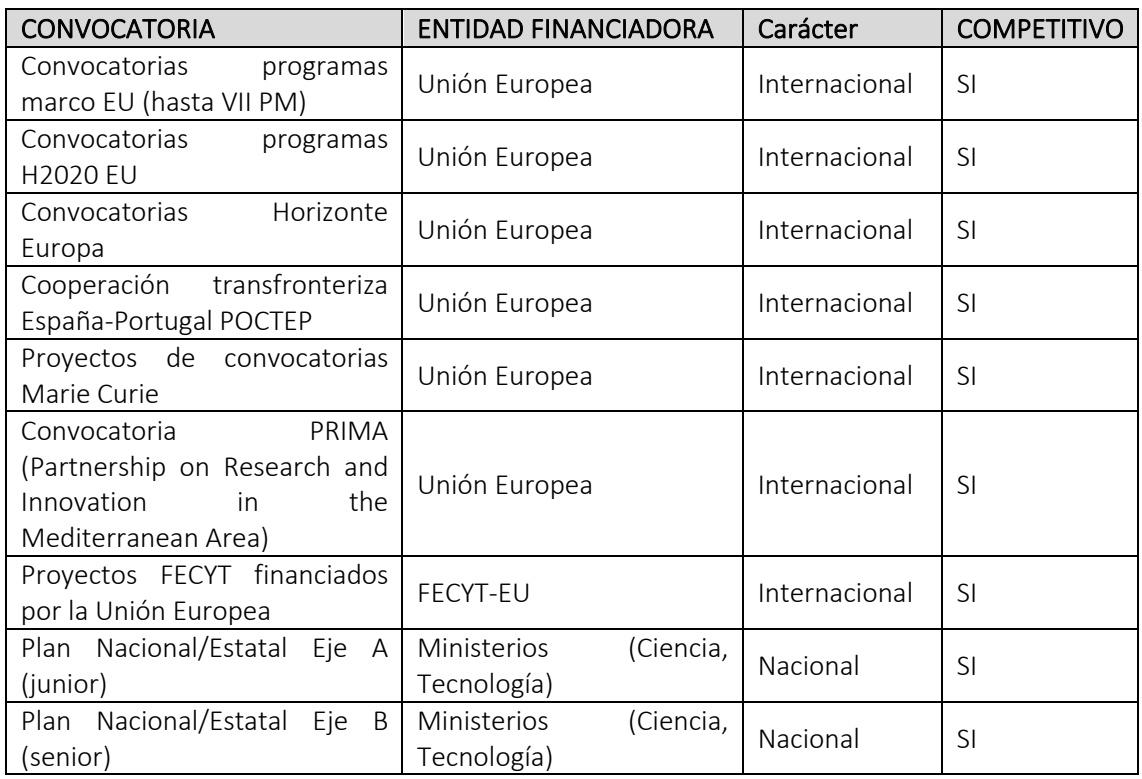

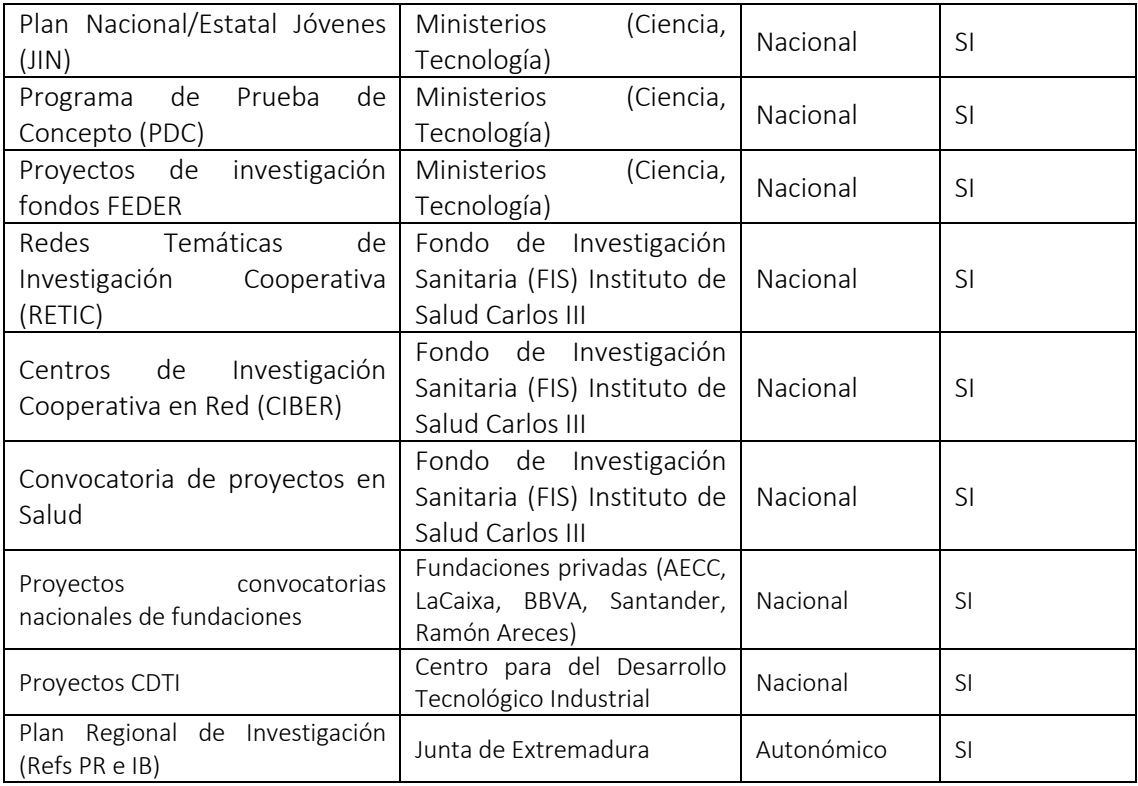

## g) Direcciones de tesis doctorales:

Apartado del CVN que hay que rellenar: Apartado del CVN que hay que rellenar: Dentro del epígrafe ACTIVIDAD DOCENTE, se introduce en "Dirección de tesis doctorales y/o proyectos fin de carrera".

Cómo se justifica: Certificado de la dirección de la tesis por la universidad correspondiente de la en el que aparezca la fecha de la defensa y si es dirección única o compartida, así como la ficha de TESEO de la tesis.

Cómo evalúa la comisión: 2 puntos por cada una de ellas, ya defendidas.

Si son codirigidos la puntuación se dividirá proporcionalmente al número personas que ejerzan la dirección/codirección.

## h) Participación en exposiciones de arte

Únicamente para las áreas correspondientes a Historia del Arte y Expresión Artística (Dibujo, Escultura, Estética y Teoría de las Artes, Historia del Arte, Música, Pintura) y en Arquitectura o en las áreas de la Ingeniería (Composición Arquitectónica; Construcciones Arquitectónicas; Expresión Gráfica Arquitectónica; Expresión Gráfica en Ingeniería; Ingeniería de la Construcción; Ingeniería del Terreno; Ingeniería e Infraestructura de los Transportes; Ingeniería Hidráulica; Proyectos Arquitectónicos; Proyectos de Ingeniería; Urbanismo y Ordenación del Territorio).

## En las demás áreas de conocimiento no se puntúa en este apartado.

Apartado del CVN que hay que rellenar: Apartado del CVN que hay que rellenar: Dentro del epígrafe EXPERIENCIA CIENTÍFICA Y TECNOLÓGICA, se introduce en "Obras artísticas dirigidas".

#### Cómo se justifica:

- Certificado de la participación en la exposición por entidad correspondiente o el catálogo de exposición en el que quede reflejado el nombre de la obra, la autoría y lugar de la exposición.
- En el caso de las áreas en las que se puntúan los premios (consultar normativa), deberá presentarse el certificado de la obtención del premio a nombre de la persona concursante.

# Cómo evalúa la comisión:

- Individuales: 1,0 punto/exposición (máximo: 4 puntos).
- Colectivas: 0,5 puntos/exposición (máximo: 2 puntos).

Para la valoración en Historia del Arte y Expresión Artística en esta baremación:

• Se valorará el comisariado o dirección científica o creativa de exposiciones o manifestaciones artísticas presentadas en instituciones, centros o medios reputados, basadas en investigación o en la reflexión teórica sobre Historia, Estética o Teoría del Arte, con resultados constatables.

• Serán evidencias de impacto significativo en los ámbitos de la creación artística la relevancia del espacio expositivo o centros de presentación, ejecución o exposición de obras artísticas de carácter internacional o nacional; el juicio de la crítica especializada expresado en publicaciones de referencia incluida la publicación de catálogo; la relevancia del proyecto (patrimonio cultural, BIC, etc.), de su itinerancia, de la repercusión en otros espacios expositivos o de presentación, festivales, salas de proyección, etc., o la relevancia del comisario, del programador y de los artistas o investigadores participantes.

• En lo que se refiere a la creación musical contemporánea son indicios de calidad los siguientes: que sea resultado de un encargo por una institución o intérpretes de proyección nacional o internacional, las reposiciones o retransmisiones por canales de radio especializados o televisión (que deberían justificarse a su vez), que la publicación y/o la grabación formen parte del catálogo de una editorial reconocida.

Para las áreas de arquitectura y en las áreas de la ingeniería señaladas anteriormente, se valorará:

- Creaciones artísticas de relevancia en el campo de conocimiento específico del autor.
- Obras presentadas en exposiciones individuales o colectivas y ferias, organizadas por instituciones públicas o privadas de reconocida relevancia.
- Obras pertenecientes a museos o colecciones públicas o privadas.
- Participación en exposiciones de prestigio, ya sea como autor o como comisario de ellas, aunque en este último caso, siempre que se publique un catálogo con repercusión nacional e internacional.
- Exposiciones de prestigio de carácter monográfico.
- Proyectos arquitectónicos, urbanísticos o de ingeniería que ofrezcan un carácter innovador, reconocido por premios o distinciones.

Si es necesario, se podrán utilizar los criterios establecidos para las áreas de Historia del Arte y Expresión Artística.

i) Participación en proyectos no competitivos, contratos y convenios con empresas tal y como esté establecido en la legislación universitaria en vigor.

En este apartado se puntúan:

- Contratos Art. 83
- Ayuda a grupos por las comunidades autónomas o universidades.
- Proyectos sobre cátedras patrocinio o cátedras formación.
- PIT obtenidos por la persona que concursa

Como ayuda, se indican a continuación los diferentes tipos de proyectos y cómo se considerarán:

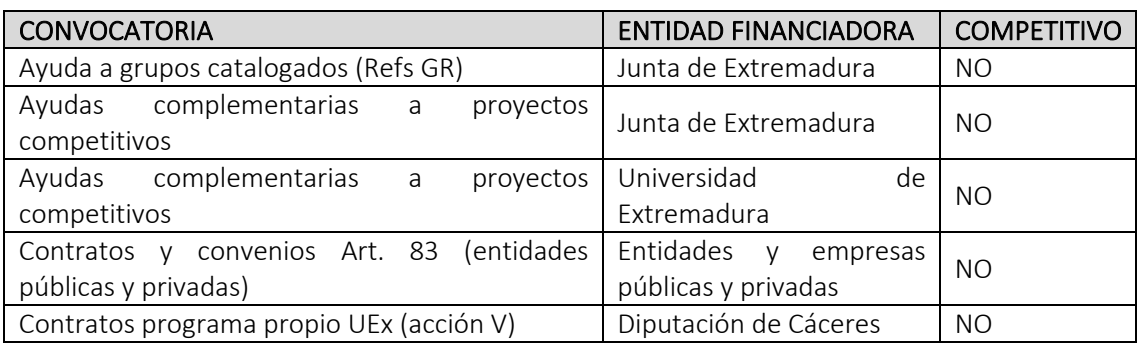

Apartado del CVN que hay que rellenar: Dentro del epígrafe EXPERIENCIA CIENTÍFICA Y TECNOLÓGICA, se introduce en "Contratos, convenios o proyectos de I+D+i no competitivos con Administraciones o entidades públicas o privadas".

### Cómo se justifica:

- Se debe incluir el certificado del servicio u oficina de gestión de la transferencia de resultados de investigación de la universidad correspondiente.
- No se considerarán a este efecto resoluciones, publicaciones en diarios oficiales, certificados de Investigadores Principales etc.

### Cómo evalúa la comisión:

- Investigador o investigadora principal: 0,25 puntos/año natural.
- Otros investigadores e investigadoras: 0,1 puntos/año natural.

En este apartado únicamente se podrá puntuar 0,5 puntos por año natural.

#### Qué no puntúa la comisión en este apartado:

• En el caso de los FPI, PCI u otro tipo de contrato de investigación, la comisión no puntuará aquí la participación en aquel proyecto que haya financiado su contrato o beca ya que habrá sido contado en alguno de los apartados del epígrafe 4a.

#### j) Patentes:

Apartado del CVN que hay que rellenar: Dentro del epígrafe EXPERIENCIA CIENTÍFICA Y TECNOLÓGICA, se introduce en "Propiedad Industrial e Intelectual".

## Cómo se justifica:

- Copia de los documentos oficiales de registro y concesión.
- Además se necesitará copia del certificado oficial de explotación de la patente y modelos de utilidad que acredite la explotación de la patente.

#### Cómo evalúa la comisión:

En este apartado se valorarán las patentes que estén en explotación o que hayan sido explotadas.

- Individuales: 2,0 puntos cada una.
- Colectivas: 1,0 punto cada una.

k) Trabajos de revisión para revistas del índice indicado en el apartado 4.c.3:

Apartado del CVN que hay que rellenar: Dentro del epígrafe ACTIVIDAD CIENTÍFICA Y TECNOLÓGICA, se introduce en "Evaluación y revisión de proyectos y artículos de I+D+i".

Cómo se justifica: Documento acreditativo que certifique que se ha realizado la revisión en artículos relacionados con el perfil de la plaza objeto de concurso.

### Cómo evalúa la comisión:

0,1 por revista, siempre y cuando se encuentren en las categorías del índice correspondientes al perfil de la plaza objeto de concurso. (Máximo 1 punto)

#### 5. CURRÍCULUM PROFESIONAL (para todas las plazas) Observación: Desaparece el límite de puntos posibles en este apartado

Actividades profesionales no docentes que guarden relación directa o afín con la plaza, para las que habilite el título o títulos que posee la persona aspirante, y que tengan relación con la plaza convocada.

La actividad profesional deberá ser perfectamente contrastada. En el caso del trabajo como autónomo deberán presentar el alta en el RETA (Régimen Especial de Trabajadores Autónomos) indicando el código y la especialidad en la que se dieron de alta, en primer lugar, y el alta en la matrícula del Impuesto sobre Actividades Económicas (IAE). En el caso de áreas en las que se pueda desarrollar la actividad profesional con el alta del colegio correspondiente estando dado de alta o bien como autónomo o bien en la mutua correspondiente, debe presentarse esa justificación.

En áreas en las que el trabajo pueda ser avalado por el colegio profesional pertinente deberá presentarse dicha certificación (áreas de derecho, arquitectura, ingenierías con competencias profesionales…)

Apartado del CVN que hay que rellenar: Dentro del epígrafe SITUACIÓN PROFESIONAL, se introduce en "Situación profesional actual" y en "Cargos y actividades desempeñadas con anterioridad".

## Cómo se justifica:

- Se estudiarán la vida laboral y las hojas de servicio de las administraciones en las que se haya trabajado, así como los contratos de trabajo que se presenten.
- Para las actividades profesionales es muy importante añadir certificados de las tareas realizadas en esos puestos de trabajo, ya que las comisiones puntúan únicamente las actividades realizadas que tengan relación directa o afín con las plazas tal y como indiquen en los criterios de baremación.

Cómo evalúa la comisión: Se computará 1,2 puntos/año si es a tiempo completo y fracciones proporcionales si es a tiempo parcial.

# 6. EXTENSIÓN UNIVERSITARIA Y PARTICIPACIÓN EN GESTIÓN UNIVERSITARIA (a excepción de las plazas de Profesor Asociado a las Ciencias de la Salud)

## a) Participación como representante por elección o designación en los distintos órganos de gobierno, representación y comisiones

Apartado del CVN que hay que rellenar: Dentro del epígrafe ACTIVIDAD DOCENTE, se introduce en "Otras actividades/méritos no incluidos en la relación anterior".

Cómo se justifica: Certificado por parte del organismo correspondiente en el que se especifique el inicio y fin de la participación.

Cómo evalúa la comisión: 0,2 puntos por órgano y año.

No se contabiliza la participación como estudiante ni como PAS, por lo que se ruega no incluir esta información en el CVN.

### b) Desempeño de cargo unipersonal de gestión universitaria:

Apartado del CVN que hay que rellenar: Dentro del epígrafe SITUACIÓN PROFESIONAL, se introduce en "Cargos y actividades desempeñados con anterioridad".

Cómo se justifica: Certificado por parte de la Secretaría General de la Universidad en el que se especifique el inicio y fin de la participación.

Cómo evalúa la comisión: 0,5 puntos por y año.

c) Publicación en revistas de difusión o divulgación de tirada a nivel nacional o internacional relacionada con la plaza objeto de concurso.

Apartado del CVN que hay que rellenar: Dentro del epígrafe ACTIVIDAD CIENTÍFICA Y TECNOLÓGICA, se introduce en "Publicaciones, documentos científicos y técnicos".

Cómo se justifica: Se incluirá al menos, la página inicial y final del documento de manera que quede reflejada la siguiente información:

- Título e ISSN de la revista.
- Volumen y páginas.
- Nombres de los autores.

#### Cómo evalúa la comisión:

- 0,3 puntos por contribución en revistas que realmente sean al menos, de difusión nacional (máximo 2 puntos).
- No se puntuarán las publicaciones de difusión local.
- No se considerarán reseñas, cartas/columnas de opinión, etc,.

#### d) Participación en actividades de extensión universitaria

Se puntuará la participación en actividades como la noche de los investigadores, desayunos con la ciencia, jornadas de puertas abiertas, actividades de difusión de las titulaciones, y otras similares (a excepción de la participación como estudiante)

Apartado del CVN que hay que rellenar: Dentro del epígrafe ACTIVIDAD CIENTÍFICA Y TECNOLÓGICA, se introduce en "Otras actividades de divulgación".

Cómo se justifica: Se deberá incluir el certificado emitido por el vicerrectorado, unidad o servicio correspondiente.

#### Cómo evalúa la comisión: 0,2 puntos por evento.

No se contabiliza la participación como estudiante, por lo que se ruega su no inclusión.